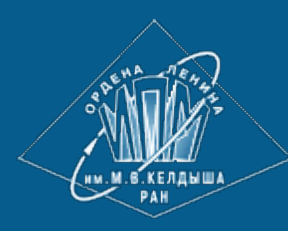

**[ИПМ](http://keldysh.ru/) [им](http://keldysh.ru/)[.](http://keldysh.ru/)[М](http://keldysh.ru/)[.](http://keldysh.ru/)[В](http://keldysh.ru/)[.](http://keldysh.ru/)[Келдыша](http://keldysh.ru/) [РАН](http://keldysh.ru/) [Абрау](http://keldysh.ru/abrau/2017/)[-2017](http://keldysh.ru/abrau/2017/) • [Труды](http://keldysh.ru/abrau/2017/proc.pdf) [конференции](http://keldysh.ru/abrau/2017/proc.pdf)**

EP BIAC B 2017 Труды XIX Всероссийской научной конфренции Научный сервис в сети Интернет

Е.М. Лаврищева, В.С. Мутилин, А.Г. Рыжов

**Аспекты моделирования вариабельных программных и операционных систем**

#### *Рекомендуемая форма библиографической ссылки*

Лаврищева Е.М., Мутилин В.С., Рыжов А.Г. Аспекты моделирования вариабельных программных и операционных систем // Научный сервис в сети Интернет: труды XIX Всероссийской научной конференции (18-23 сентября 2017 г., г. Новороссийск). — М.: ИПМ им. М.В.Келдыша, 2017. — С. 327-340. — URL: **<http://keldysh.ru/abrau/2017/70.pdf>** doi:**[10.20948/abrau-2017-70](http://doi.org/10.20948/abrau-2017-70)**

*Размещена также [презентация](http://keldysh.ru/abrau/2017/p/p70.ppt) [к](http://keldysh.ru/abrau/2017/p/p70.ppt) [докладу](http://keldysh.ru/abrau/2017/p/p70.ppt)*

# **Аспекты моделирования вариабельных программных и операционных систем[1](#page-1-0)**

**Е.М. Лаврищева<sup>2</sup> , В.С. Мутилин<sup>3</sup> , А.Г. Рыжов<sup>4</sup>**

*2 Е.М. Лаврищева <[lavr@ispras.ru>](mailto:lavr@ispras.ru) Институт системного программирования РАН, 109004, Россия, г. Москва, ул. А. Солженицына, д. 25. Московский физико-технический институт, 141700, Россия, Московская обл., г. Долгопрудный, Институтский пер., д. 9. 3 В.С. Мутилин<[mutilin@ispras.ru>](mailto:mutilin@ispras.ru) 4 А.Г. Рыжов <ryzhov@ispras.ru> Институт системного программирования РАН, 109004, Россия, г. Москва, ул. А. Солженицына, д. 25.*

**Аннотация.** Рассматриваются подходы к формированию вариабельности действующих и создаваемых программных систем (ПС), и их семейств (СПС). Предложенная модель характеристик (Feature Model) К. Pohl в проекте SEI Product Line и Product Family, а также модель конвейерной сборки готовых артефактов в пространстве задач и решений K. Czarnecki послужили исходной концепцией для создания модели вариабельности для программных и операционных систем (ОС). Определены новые модели ПС и ОС, включающие готовые ресурсы (ГОР) – функциональные и интерфейсные элементы, а также модель характеристик (МХ) элементов, по которым генерируются варианты ПС из их семейств. Определена концепция управления вариабельностью и конфигурационной сборкой ПС из ГОР в объектно-компонентном методе (ОКМ) для получения вариантов выходного продукта. Предложен подход к тестированию вариантов ПС.

**Ключевые слова:** программная система, операционная система, семейство программных систем, вариабельность, функциональный, интерфейсный элемент, модель характеристик, управление конфигурацией, верификация, тестирование.

#### **1. Введение**

Последние годы в технологии и инженерии сформировались новые методы моделирования ПС и их семейств. Методы ориентированы на обеспечение изменяемости (вариабельности) готовых (legacy) и вновь создаваемых систем. Одна из первых моделей характеристик (МХ), разработана в SEI (sei.cmu.edu) на продуктовой линии Product Line/Product Family (2002) для изготовления программных продуктов (ПП) и их семейств (СПП) из готовых ресурсов (artifacts, reuses, assets, servises и др.). Семейство СПП согласно стандарта ISO/IEC FDIS 24765:2009 – «это группа продуктов или услуг, которые имеют

<span id="page-1-0"></span> <sup>1</sup> Работа поддержана грантом Российского фонда фундаментальных исследований №16-01-00352

общее управляемое множество свойств, удовлетворяющих потребностям определенного сегмента рынка или вида деятельности». Сформирована концепция конвейерной сборки систем и семейств ПС, основанная на модели МХ К. Чарнецки (К. Czarnecki) из готовых reuses (Reusability, 1987) [1-5]. Под системой понимается совокупность программных артефактов и reuses, из которых осуществляется конфигурационная сборка системы. Семейство ПС - это совокупность ПС, которые имеют множество внешних характеристик, свойственных каждому отдельному члену ПС. Разработан логико-математический объектнокомпонентный метод (ОКМ) моделирования функциональных и интерфейсных элементов предметной области. Эти элементы являются общими для всех видов ПС семейства и используются при генерации выходных вариантов ПС или СПС [4-9].

Концепция вариабельности для ПС и их семейств начала использоваться и в действующих Legacy-системах (ОС IBM, Intel, Linux и др.). Она обсуждается на международных конференциях (ICTERI 2006-2015, Reusability 1994-2015, Vamos 2005-2016 и др.) и реализуется индустриально (www.sei.cmu.edu/productlines, www.7dragons.ru/ru и др.). Общее, что их объединяет - это линии производства продуктов из ГОР, модели вариабельности и их верификация, управление конфигурационной сборкой систем из ГОР для получения вариантов систем.

В работе предлагаются новые оригинальные модели ПС и МХ, ориентированные на обеспечение изменяемости программных и операционных систем. Рассматривается метод ОКМ [9] проектирования ПС и их семейств с помощью объектов, компонентов и сервисов. Описывается метод управления конфигурацией вариантов ПС из ГОР с использованием вариабельных моделей МХ, ПС и ОС.

#### 2. Базовые основы вариабельности систем и семейств

Модель характеристик для производства ПС впервые предложил К. Похл (K.Pohl) [1-5] с учетом требований и особенностей новых языков и инструментов их реализации (VSL, ConIPF, CBFM, Koalish, COVAMOF и др.), с помощью которых задаются понятийные и количественные зависимости между характеристиками МХ и в конфигурационном файле  $\Pi C$  [5-9].

Дается описание основ моделирования вариабельных продуктов и систем, предложенных в работах К. Похла, К. Чарнецки [4, 5], а также логико-математического четырехуровневого объектно-компонентного метода (ОКМ) [9] к проектированию ПС и их семейств. Предложен формальный аппарат определения объектной модели и МХ в ОКМ для проектирования семейств СПС с помощью функциональных и интерфейсных объектов. Определена модель конфигурационной сборки и управляемое изготовление вариантов систем и их семейств на сайте www.7dragons.ru/ru.

#### 2.1. Вариабельность продуктов и их семейств

К. Похл ввел понятие вариабельности ПС. Вариабельность - это свойство системы к расширению, изменению, приспособлению или конфигурированию с целью использования в определенном контексте и обеспечении последующей его эволюции [1-3]. Модель МХ формируется в процессе разработки продукта (Software Product Line Engineering, SPLE) и включает общие функциональные и нефункциональные характеристики входящих элементов, которые могут использоваться членами семейства СПП при создании разных вариантов ПС, сконфигурированных из ГОР по точкам вариантности.

Точка вариантности - это место в системе, по которому осуществляется выбор варианта ПС. Эта точка транслируется в коллекцию вариантов, присоединяемых к ядру изготавливаемой системы. В SPLE определен процесс создания ПС из ГОР (ранее они назывались компонентами повторного использования - КПИ). При производстве ПС из ГОР создается ПС и семейство СПП. МХ в линии SPLE формировалась на двух процессах создания СПС: инженерия предметной области (ПрО) и инженерия приложений.

*Инженерия предметной области* (**domain engineering)** состоит в определении и реализации общих функций с обеспечением вариабельности ПО при изготовлении нового *варианта* продукта. В этой инженерии вариабельность относится к артефактам архитектуры, требованиям, компонентам и тестам.

*Инженерия приложений* **(application engineering)** состоит в определении специфики приложений и задании артефактов, необходимых пользователю. Внесение изменений в СПП может быть выполнено на уровне предметной области и его приложений. В первом случае – это представление изменчивости линии SPLE, и во втором – изменчивости СПП из приложений и готовых артефактов. Главными аспектами вариабельности ПС и СПП являются:

- МХ из ГОР, отмеченных вариантными точками;
- вариабельность архитектуры системы из артефактов, задаваемых точками вариантности;
- управление вариабельностью (планирование, контроль и регулирование) элементов ГОР, ориентированных на изменяемость.

Одновременно с вариабельностью К. Похла развивался метод генерации ПС и СПС К. Чарнецки из ГОР, описываемый ниже.

## **2.2. Вариабельность в пространстве проблем и решений**

К. Чарнецки [3-5] моделирует архитектуру ПС и СПС в пространстве проблем (problem space) и решений (problem solution) аналогично Feature-oriented подхода SPLE. Он проводит анализ характеристик ГОР, которые входят в модель ПС и СПС, и внешние из них отображаются в MX, если они реализуют требования к ПС. Между характеристиками и требованиями устанавливается (*n*×*m*)связей. Для каждой ПС определяются характеристик базовых функций, которые необходимы пользователю и размещаются в областях проблем и решений. Характеристики, которые соответствуют требованиям, описываются в языке DSL (Domain Specific Language) и присоединяются к ядру СПС в точках вариантности. Характеристики отражают интерфейсные, проектные, производственные и реализационные свойства ГОР в ПС и СПС.

# **2.3. Вариабельность ПС и СПС методом ОКМ из функциональных и интерфейсных элементов**

Метод ОКМ [6,9] обеспечивает четырехуровневое проектирование СПС (Рис.1) с помощью функциональных (*Fo* = *fo1,…,fon*) и интерфейсных элементов (*Io= io1,…,iom*) домена или предметной области.

Совокупность функциональных элементов домена образует множество объектов  $O=(O_1, O_2, \ldots O_n)$  и их интерфейсов *Io*  $(i_{o1}, i_{o2}, \ldots, i_{om})$ . Для них определяется множество унарных предикатов *P'=(P1, P2, … Pr)*, с помощью которых устанавливаются свойства и принадлежность элементов указанных множеств.

Функциональный объект (*fo1*) задает формальное описание прикладной функции ПС, которая обеспечивает решение задачи заданной предметной области/домена. Каждый объект принадлежит некоторому множеству объектов *O = (О<sup>1</sup> ,..., Оn),* где *О<sup>i</sup> = Oi (Namei, Deni, Coni)*, а *Namei, Deni, Coni* - соответственно означают – имя, денотат и концепт объекта. Характеристики концепта *Coni = (Pi1, Pi2 ,..., Pis)* определяется на множестве предикатов *P=(P1, P2 ,…, Pr.)*.

Принадлежность объекта определяется следующим соотношением:

если  $P_t \in P$ ,  $P_t \in Con_i$  и  $P_t(O_i)$  = true, то функция определения принадлежности Conex<sub>i</sub>(O<sub>i</sub>, P<sub>t</sub>):  $O_i \rightarrow O_t$ , rge  $O_i = O_i$ '(Name<sub>i</sub>, Den<sub>i</sub>, Con<sub>i</sub>), Conex<sub>i</sub> = Con<sub>ij</sub>  $\cup$  {P<sub>t</sub> }.

Интерфейсный объект  $(i_0)$  задает формальное описание операций вызова методов и данных функциональных объектов в соответствии с типами данных (TD<sub>1</sub>, TD<sub>2</sub>,..., TD<sub>n</sub>) и это описание является посредником взаимодействующих функциональных объектов  $f_o$ :

 $i_o(f_o) = (In (f_o), Out (f_o), Inout (f_o)), In, Out, Inout \subset \emptyset$ , rge

In  $(f<sub>o</sub>)$  – множество входных интерфейсов для передачи данных от  $f<sub>o</sub>$  другим объектам;  $Out(f_0)$  – множество выходных интерфейсов для передачи выходных данных объекту  $f_0$ ; *Inout*  $(f_0)$  – промежуточный интерфейс, преобразующий данные к требуемому виду  $f_0$ (туда и обратно).

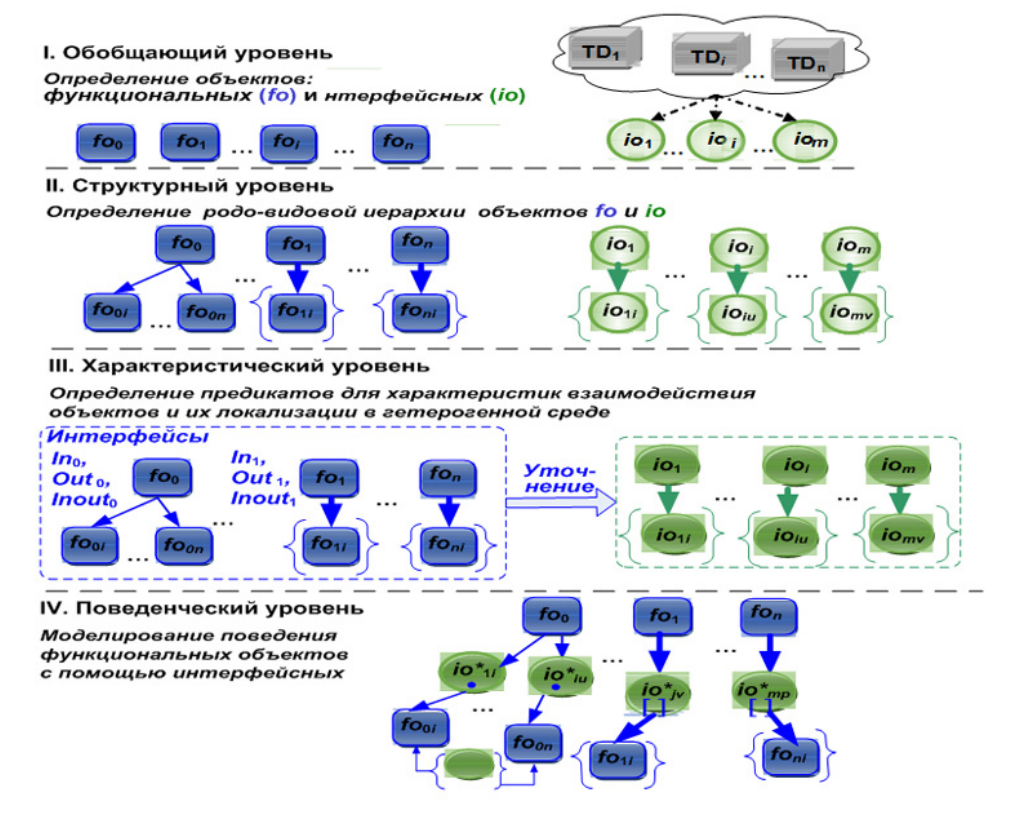

Рис. 1. Схема проектирования функциональных и интерфейсных объектов на уровнях ОКМ

Аксиома. Каждый функциональный объект СПС имеет хотя бы одну характеристику (внешнюю или внутреннюю), которая задает семантику и уникальную идентификацию во множестве объектов О и интерфейсов I.

Характеристики позволяют установить истинность совпадающих типов с помощью предикатов  $P_k(O_i)$  = true на множестве P и O'. Основное условие определения принадлежности функционального объекта к множеству О - это эквивалентность внутренних свойств объекта и интерфейса с другим элементом О. Логико-математическое проектирование СПС на уровнях из функциональных и интерфейсных объектов сводится к построению подграфов уровней и к окончательному построению графа [9]:

 $G = \{Q, I, R\},\$  $(1)$ где  $O$  – множество функциональных элементов,  $I$  – множество интерфейсных объектов,  $R$  – множество отношений (relations) между объектами (рис. 2). Вершины графа G задают функциональные элементы СПС –  $f_{01}$ ,  $f_{02}$ ,  $f_{03}$ ,  $f_{04}$ ,  $f_{05}$ ,  $f_{06}$ ,  $f_{07}$ ,  $f_{08}$  и интерфейсные элементы –  $i_{0.7}, i_{0.6}, i_{0.7}, i_{0.8}.$ 

Элементы графа  $f_{01} - f_{08}$ описываются в языке программирования, а интерфейсные объекты  $i_{0.5}-i_{0.8}$  в языке интерфейса IDL (Interface Definition Language).

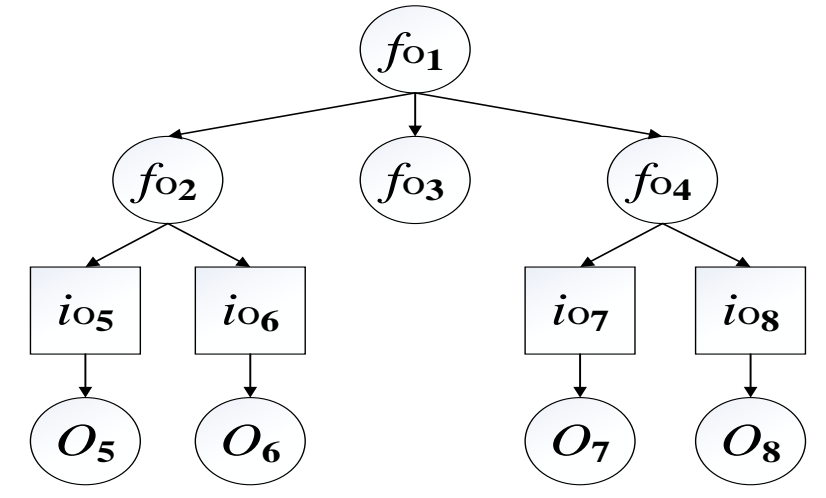

Рис. 2. Граф G на множестве функциональных и интерфейсных объектов

Параметры внешних характеристик интерфейсных объектов передаются между объектами через интерфейсы и помечаются знаками - In (входной), Out (выходной), Inout (входной и выходной).

Взаимодействие функциональных объектов, например,  $O_k$ ,  $O_l$  обеспечивается интерфейсным объектом из множества входных интерфейсов In:

 $f_{o_k} = (In(f_{o_k}), Out(f_{o_k})),$   $f_{o_1} = (In(f_{o_k}), Out(f_{o_k})),$   $f_{o_k} \cdot f_{o_l} = (Out(f_{o_k}), In(f_{o_k}))$ 

Теорема. Взаимодействие двух функциональных объектов является корректным, если первый объект полностью обеспечивает функции и передачу данных, необходимых другому объекту:  $In(fo_k) \subseteq Out(fo_l)$ .

По графу G можно собрать отдельные программы  $P_0$  -  $P_5$  с использованием математической операции  $\cup$ , соответствующей link:

1)  $P_0 = (P_1 \cup P_2 \cup P_3 \cup P_4 \cup P_5);$ 2)  $P_1 = f_{02} \cup f_{05}$ , link  $P_1 = In$  i<sub>05</sub> ( $f_{02} \cup f_{05}$ ); 3)  $P_2 = f_{02} \cup f_{06}$ , link  $P_2 = In$   $i_{06}$  ( $f_{02} \cup f_{08}$ );  $4) P_3$ : 5)  $P_4 = f_{04} \cup f_{07}$ , link  $P_4 = In$   $i_{07}(f_{04} \cup f_{07})$ ; 6)  $P_5 = f_{04} \cup f_{08}$ , link  $P_4 = In$  i<sub>08</sub> (f<sub>04</sub> $\cup$  f<sub>08</sub>).

Эти программы входят в состав ПС и могут отмечаться вариантными точками для проведения изменений в отдельные функциональные элементы модели  $\Pi C$ . соответствующей графовой модели G.

Далее приводится описание моделей систем и их вариабельности с использованием рассмотренных видов объектов.

## 2.4. Определение модели ПС, СПС, ОС и их модели вариабельности

Далее определяются модели ПС, СПС и ОС и их вариабельные модели.

2.4.1. Модели ПС и СПС, вариабельность моделей **Модель ПС** [9] – это  $M_{\Pi C} = (CL, M_f, M_s, M_i, M_d)$ ,

331

где  $CL -$  языки  $L = L_1, L_2, ..., L_N$ ;

 $M_f = (O_1, O_2, ..., O_r)$  – множество функциональных элементов;

 $M_s = (Ms_{\text{in}}, Ms_{\text{out}}, Ms_{\text{inout}})$  – множество интерфейсных сервисов (s) – входного  $Ms_{\text{in}}$ , выходного  $M_{S_{\text{out}}}$  и серверного  $M_{S_{\text{inout}}}$ ;

 $M_i$  – множество интерфейсов в языке IDL;

 $M_d$  – множество данных и метаданных ПС.

Вариабельность ПС, СПС реализуется путем конфигурирования ГОР или взятых из библиотек готовых reuses.

**Модель вариабельности ПС** [9] –  $MF_{var} = (SV, AV)$ , где

SV - подмодель вариабельности артефактов в структуре ПС;

 $AV$  – подмодель вариабельности готовых артефактов продукта ПС.

Модель  $MF_{var}$  ориентирована на обеспечение изменений артефактов ПС, снижение затрат и уменьшение стоимости разработки системы.

Подмодель  $SV = ((G_t, TR_t), Con, Dep),$ 

где  $G_t = (F_t, LF_t)$  – граф артефактов  $F_t$  и языка описания  $LF_t$  на уровне t;  $TR_t$  – связь артефактов на уровне t;

Соп и Dep - предикаты на декартовом произведении множества артефактов, которые задают ограничения и зависимости между функциональными элементами  $F_t$  и их показателями качества.

Подмодель AV определяет ГОР, которые хранятся в репозитории. Эта подмодель отображает характеристики ГОР и системы, а также аспекты интерфейсов между ними на разных уровнях модели. Точки вариантности обрабатываются конфигуратором и заменяют некоторые ГОР другими, более корректными или новыми.

Семейство СПС. СПС - это совокупность систем (программных или операционных) с общим множеством понятий, специфических данных, функциональных и интерфейсных характеристик, которые присущи каждому члену семейства [10,11].

Модель СПС имеет вид:

 $M_{\text{CHC}} = ((M_{\text{HC1}}, M_{\text{HC2}}, ..., M_{\text{HCk}}), (M_{\text{gf}}, M_{\text{sf}}(M_{\text{sf1}}, M_{\text{sf2}}, ..., M_{\text{sfk}})), M_{\text{i}}, M_{\text{d}}))),$ 

где Мпс1, Мпс2, ..., Мпск - множество членов семейства ПС;

M<sub>gf</sub> - множество внешних функций ПрО;

 $M_{sf} = \langle M_{sf1}, M_{sf2}, ..., M_{sfk} \rangle$  – множество внутренних функций;

M<sub>i</sub> - множество интерфейсов объектов;

М<sub>d</sub> – множество данных и метаданных ПрО.

Модель СПС включает совокупность функциональных элементов и их интерфейсов (или контрактов) отдельных ПС, взаимодействующих между собой. Эти интерфейсы могут группироваться в разные сочетания с учетом семантики внешних и внутренних характеристик функций, входящих в модель СПС.

#### Модель вариабельности СПС SVспс - это кортеж:

 $SV$ CIIC = ((CF; (DR,TC); (CM, FR, TS, TA); (ER, TF)); Con; Dep), где  $(2)$ 

CF - характеристики функций системы для заказчика продукта, Con - ограничения и **Dep зависимости между ними;** 

DR - характеристики функций, связанные с требованиями к ПС;

ТС - связи между требованиями к ПС и их свойствами для потребителя;

FR - множество функций;

CM - множество формально описанных элементов функций FR:

TS - множество формально описанных тестов для элементов системы;

ТА - интерфейс между программными элементами СПС;

ЕR и ТF - данные БД для обработки ПС на множестве элементов СМ.

## Модель вариабельности СПС - FA в артефактах - это тройка

 $FA = (CAS, REP, DBF), CAS = \bigcup_{t=1,\dots,4} Af_t$ , (3)

 $REF = (RPR \cup RPA \cup RPE); RPE = CM \cup TS,$  (4)

где  $Aft = (f(aff))$  – формальное представление артефактов СПС на уровнях t=1 – aft;

RPR, RPA, RPE - репозитории ресурсов СПС уровня t: документов требований к ПС (t=1), типичных архитектур ПС (t=2) и готовых ресурсов (t=3);

DBF - БД для обработки членов ПС и СПС;

CM, TS - множества функциональных элементов и тестов для них.

К оценке вариабельности СПС сложилось два подхода. В первом подходе вариабельность модели, а в другом - строятся специальные модели интегрируется вариабельности МХ. Дополняется ортогональная модель вариабельности [11,15], которая согласовывает состав и взаимосвязи элементов СПС, артефактов процессов сборки ПС и СПС. Эта модель входит в состав интегрированной модели вариабельности ОVM, которая позволяет оценить уровень вариабельности продукта с учетом требований и артефактов.

Модель OVM имеет вид:

 $QVM = (EVM, VP, VAR); EVM = (VL, VR), r \neq 0$  $(5)$ 

 $VP = (VpR, VpA, VpE, VpB) -$ множества точек вариантности в структуре СПС, которые задают характеристики ПС, включая поля таблиц БД (VpB), ограничения Соп и зависимости Dep;

 $VL$  – модель оценки уровня вариабельности с учетом требований vrl к компонентам архитектуры val, артефактам vel и данных vbl;

VR - модель оценки уровня вариабельности СПС с учетом требований vrr, архитектуры var, артефактов ver и данных vbr.

Модель OVM определяет два вида оценок вариабельности СПС - уровень и соответствие потребностям. Оценка уровня вариабельности и степени ее соответствия потребностям выполняется с помощью дерева ценности и параметров VL и VR, которые учитывают трудозатраты и частоту передачи вариантов ПС заказчику. Прогнозирование вариабельности можно выполнить также с помощью Байесовской сети [23].

## 2.4.2. Операционная система Linux и описание ее моделей

Операционная система - это совокупность отдельных программных фрагментов функции и специальных функций ядра ОС Linux, управляющих задачами, процессами и прикладными системами. Такие функции могут формировать самостоятельные компоненты с заданным поведением и способствовать общему функционированию варианта ядра ОС [13-181.

С общей точки зрения модель ОС Linux - это множество разных операционных артефактов (функций) и интерфейсов между ними [17-19]:

 $(5)$ 

 $M_{oc} = (C_k, M_f, M_s, M_o, M_i)$ , где

 $C_k$  – множество отдельных фрагментов, артефактов ОС;

 $M_s$ – множество характеристик ядра Linux (более 10000 для версии 4.11);

М<sub>о</sub>-множество ограничений характеристик функций на глубине дерева зависимостей (глубина 8 для 22 ограничений [20]);

 $M_i$  – множество интерфейсных характеристик (menuconfig) в ядре Linux.

Модель вариабельности ОС согласно проведенных исследований и обсуждений на конференциях VAMOS имеет следующий вид:

 $MFvar = (SV_{inoc}; AV_{inoc})$ , где

 $SV<sub>inoc</sub> - подмодель вариабельности артефактов структуры ядра OC Linux;$ 

AV<sub>inoc</sub> - подмодель вариабельности продукта ОС Linux.

Модель MF<sub>var</sub> задает изменяемость отмеченных артефактов, определяет затраты и уменьшает стоимость варианта системы.

Подмодель SV<sub>inoc</sub> = ((G<sub>inoc</sub>, TR<sub>inoc</sub>), Con<sub>inoc</sub>, Dep<sub>inoc</sub>),

где  $G_{\text{inoc}} = (F_{\text{inoc}}, LF_{\text{inoc}}) -$ граф артефактов ядра ОС Linux;

TR<sub>inoc</sub> - набор связей между зафиксированными артефактами ОС Linux;

Coninoc и Depinoc - предикаты ограничений и зависимостей между отдельными функциями на множестве артефактов ОС Linux.

 $AV_{\text{inoc}}$  определяет изменяемость структуры ОС из готовых ресурсов, которые хранятся в БД системы. Эта подмодель отображает характеристики артефактов и отношений между ними на дереве зависимостей. Точки вариантности, отмечающие изменяемые артефакты, обрабатываются конфигуратором и способствуют получению варианта ОС для конкретного применения.

Практическими экспериментами в системе ОС Linux определен набор функций и их характеристик. Для генерации из них некоторого варианта ОС требуется извлечь из ядра необходимые готовые артефакты или функциональные элементы с их системы интерфейсами. Для извлечения изменчивости (Mining variability) используется инструмент LEADT [19]. В нем содержатся средства поиска и анализа готовых ГОР в унаследованном коде ОС. Данный инструмент извлекает отдельные характеристики функций в Legacy code системы, восстанавливает архитектуру для практического использования и оформляет их в формате для представления в репозитории системы. Из выявленных функций формируется новый вариант системы, который удовлетворяет требованиям системы.

## 3. Управление вариабельностью систем

Вариабельность систем зависит от заданных требований к ПС и СПС, задается МХ, архитектурой (моделью) системы из ГОР и набором тестов для проверки правильности. В целом, вариабельность может быть реализована как в ПС, так и в СПС. В случае ПС вариабельность включает набор функций, базовых элементов любой природы и их документацию. В случае СПС вариабельность реализуется совокупностью продуктов семейства СПС [21, 27].

Управление вариабельностью СПС проводится по точкам вариантности, вариантным артефактам ПС, ограничениям и зависимостями через предикаты, определенные на множестве точек вариантов ПС. Для управления вариабельностью используется метод Е. Деминга [22], основанный на функциях F1- F4 (Рис.4), которые задают действия по планированию и контролю проведения изменений в СПС.

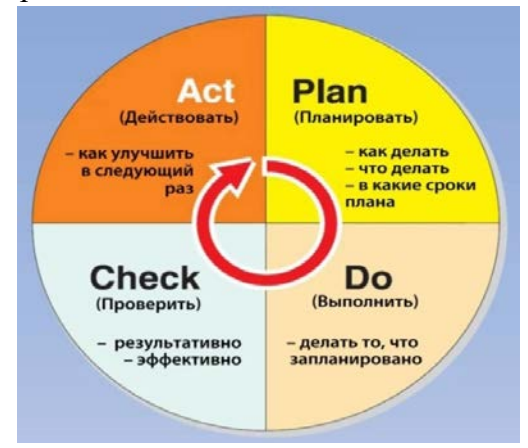

Рис. 4. Функции действий в цикле Деминга

Каждая функция F1- F4 выполняет следующее:

 $F1$  – операции для подготовки артефактов СПС (Act);

 $F2$  - планирование системы СПС из артефактов (Plan) в инженерии предметной области и инженерии приложений);

 $F3$  – системный контроль и проверка состояния изменений СПС (Check);

 $F4$  – выполнить актуализацию систем СПС (Do).

Управление вариабельностью СПС с учетом требований  $R$  (Requriment) состоит в:

- 1) обосновании решений для функции  $FI(RI)$ :
- 2) согласовании способа реализации артефактов на процессах СПС (R2);
- 3) реализации проверки правильности создания СПС (R3);
- 4) отслеживании связей между характеристиками ПС и СПС (R4).
- 5) соответствии требований  $R1 R4$  функциям  $F1 F4$  модельной среды процесса обработки модели вариабельности СПС.

# 4. Верификация модели вариабельности

Объектами верификации является модель МХ и требования к разработке ПС. Для верификации используются инструменты, основанные на model checking. В них свойства объектов верификации в модели характеристик описываются средствами линейной темпоральной логики (linear temporal logic (LTL)) или логики деревьев вычислений CTL (Computational Eree Logic). Основным подходом к формальной верификации моделей и объектов является дедуктивный анализ (на основе логического вывода) и верификация по модели (model checking). Верификация на модели model checking применима только к моделям объектов с конечным числом состояний. Для проведения верификации модели МХ используются инструменты, описываемые ниже [24,26]:

FeatureModelPlugin или FeaturePlugin (FMP) - реализован как плагин Eclipse. FMP поддерживает моделирование, построение модели характеристик и конфигурирования СПС (http://gsd.uwaterloo.ca/featureModelingAndModelTemplates).

CaptainFeature - использует нотацию FODA для построения МХ и содержит конфигуратор для специализации созданных моделей

(https://sourceforge.net/projects/captainfeature/).

**Requiline** - это инструмент инженерии требований для эффективного управления в SPLE. Из описаний характеристик модели и требований «выводится» конфигурация продукта. Включает функцию контроля (checker) согласованности и не выполняет другие операции анализа. Проводится в таких средах функционирования как Microsoft.NET, Oracle DBMS.

характеристик. **Pure::Variants**  $\overline{\phantom{0}}$ инструмент поддержки моделирования конфигурирования с помощью средств Prolog, решателя ограничений (constraintsolver) (https://www.pure-systems.com/products/pure-variants-9.html).

AHEAD ToolSuite (ATS) - это набор инструментов SPLE для разработки и поддержки характеристик и их компоновки. Можно выполнять определенные операции анализа модели с помощью SAT-решателей и сохранять ее  $\overline{B}$ виде правил грамматики (http://www.cs.utexas.edu/~schwartz/ATS.html).

# 5. Конфигурационная сборка ГОР в СПС

К операциям конфигурационной сборки отнесены операции выполнения функций управления вариабельностью F1-F4 с использованием ГОР, которые размещаются в репозитории с учетом требований и предикатов выбора необходимых элементов ГОР [17, 18, 22, 26].

Операциями управления конфигурацией ПС в СПС являются:

- идентификация конфигурации, ее элементов и данных;
- управление процессом изменений ГОР;
- изменение модели вариабельности под новые требования;
- оценка уровня вариабельности ПС и СПС.

Для управления артефактами ПС и СПС и их вариабельностью создается, так называемая модельная среда конфигуратора, в которую входят:

- процесс сборки ГОР и артефактов системы;
- схемы формального описания артефактов;
- определение модели МХ с отмеченными вариантными точками;
- БД, включающая описание требований, архитектуру, набор базовых ГОР, тесты;
- Конфигуратор инструмент для объединения артефактов в ПС и СПС.

При управлении конфигурацией собираются данные для проведения таких стандартных операций, как отчетность и аудит конфигурации на установление запланированной функциональности СПС. Конфигуратор собирает требуемые артефакты и ГОР в структуру СПС. Одним из шагов сборщика конфигуратора является процесс компиляции исходного кода, где файлы превращаются в промежуточный код или в код выполнения. Процесс связи представляет собой замену адресов функций внешними характеристиками библиотек и реальными адресами, используемыми в выполняемой программе. Сборщик готовых элементов - это компонент конфигуратора, который объединяет функциональные элементы и их интерфейсы МХ. Организация разработки вариантов ПС и СПС базируется на следующих формальных положениях.

Аксиома 1. Технология задает циклическую последовательность процессов разработки ПС и актуализации СПС.

Аксиома 2. Каждую терминальную характеристику модели ПрО реализует один и только один ГОР, названный базовым.

В [21,26] представлена схема конфигуратора, принцип работы которого приведен на Рис.5. В нем стрелка 1 задает задание на доработку или создание нового ГОР и его отправку в репозиторий. Каждый ГОР состоит из двух файлов: \*.cs, которые задают бизнес логику процесса и \*.xoml представляют собой атомарные абстрактные объекты домена и алгоритм выполнения логики. Конфигуратор устанавливает связь с репозиторием (стрелка 3-5) и получает список всех доступных ГОР. Они отображаются в правом верхнем углу схемы конфигуратора.

После построения новой модели, она размещается на сервере (стрелка 4) или в репозитории (стрелка 2, 4) ГОР для последующего использования. Каждый элемент конфигуратора является отдельным самостоятельным ГОР.

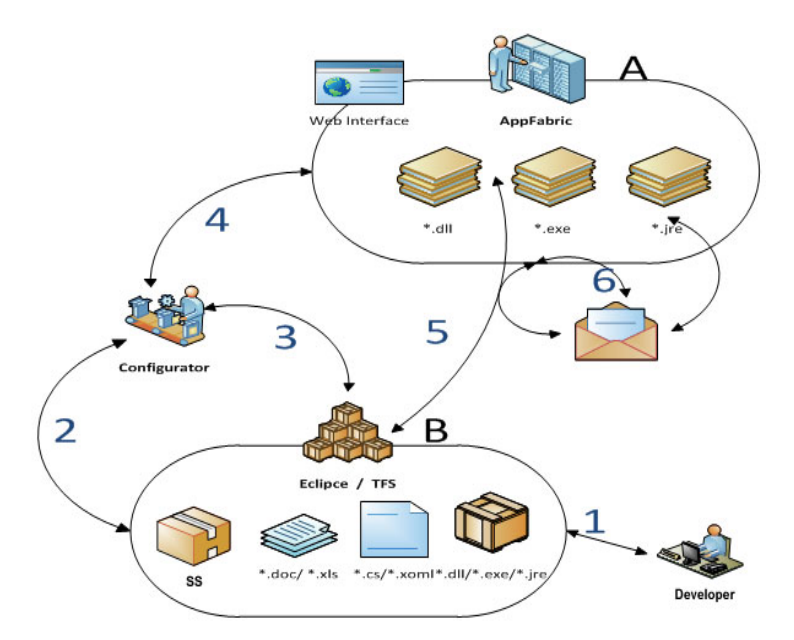

Рис. 5. Общая модель работы конфигуратора в среде .Net

## 6. Тестирование семейства СПС

В состав СПС входят ГОР и рабочие продукты для тестирования (планы, набор тестов, тестовые данные и др.). Тест-код создается для тестирования отдельных элементов ПС и образует набор тестов СПС. Метод тестирования СПС базируется на методе Дж. МакГрегора (McGregor) «от требований» (requirements-based testing) [27]. В нем задаются действия по управлению тестированием «от требований» с помощью тестов, проверяющих функциональные и интерфейсные объекты. Контроль степени тестирования объектов и интерфейсов обеспечивает оценку критерия качества СПС для вариантов ПС. В качестве инструмента тестирования используется TestManager фреймворка VisualStudio, содержащий средства проверки правильности тестирования разных ГОР и планирования процесса тестирования при выполнении тестовых сценариев, приведенных в таблице 1

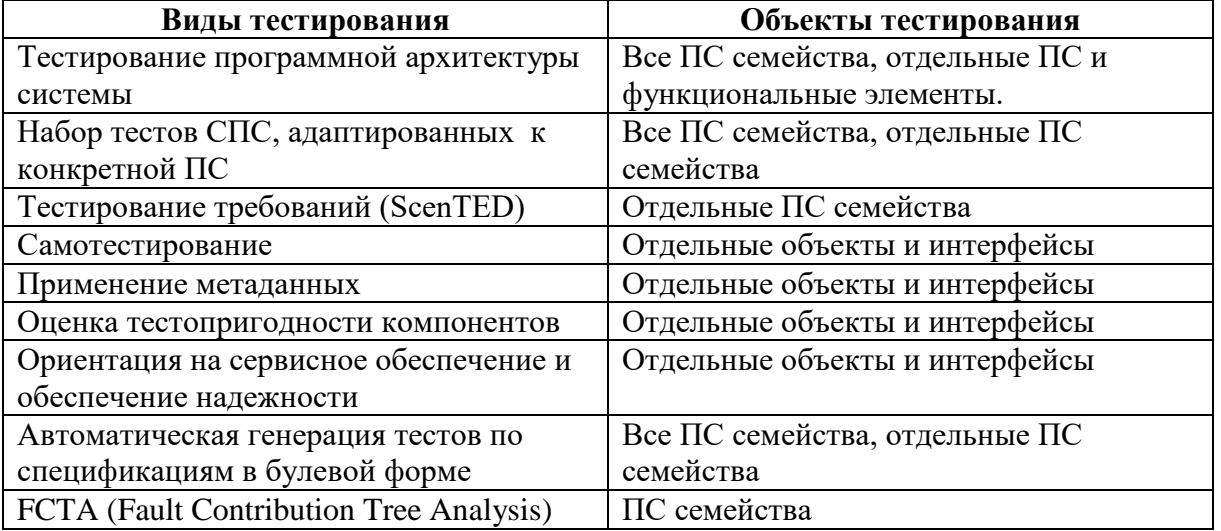

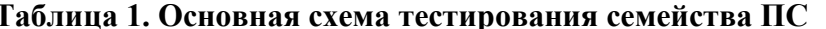

По данному методу проводится:

1. Тестирование артефактов, приложений, отдельных ПС и ГОР.

2. Тестирование отдельных характеристик объектов СПС с помощью тестов (автономных и общих).

3. Проверка степени тестирования функциональных и интерфейсных объектов СПС в среде Microsoft VisualStudio на инструментах TeamFoundationBuild и Microsoft Test Manager  $[27]$ .

В завершении тестирования определяется количественная метрика КТ степени тестирования объектов ПС:

 $KT = 1$ , если операции тестирования объекта независимы одна от другой;

 $KT = 0$ , если операции зависят от пути выполнения и взаимосвязей.

 $KT$ принадлежит отрезку [0; 1] и вычисляется по следующей формуле:

$$
KT = \frac{1}{n} \sum_{i=1}^{n} KTi
$$

Конечное значение КТ СПС задает степень проверки:

 $KT = 1$ , если все объекты проконтролированы:

 $KT = 0$ , если не все объекты проконтролированы;

0<KT<1 означает, что объекты СПС частино проконтролированы.

При тестировании интерфейсов взаимодействующих объектов проводится оценка метрики контроля интерфейса СІ по формуле:

$$
CI = 1/n \sum_{i=1}^{n} CI_i
$$

где  $CI_i$  – степень корректности преобразования типов данных в *i*-ом интерфейсном объекте. Если  $CI = 1$ , интерфейс полностью проконтролирован,  $CI = 0$  интерфейс не полностью проконтролирован;  $CI \in (0,1)$  – интерфейс частино проконтролирован.

Количественное значение метрики CI означает:

1 – контроль  $CI_i$ интерфейса завершен;

0 - в противном случае - нет.

Этим завершается оценка тестирования функциональных объектов и их интерфейсов с помошью тестов в СПС.

#### 7. Заключение

Рассмотрены базовые концепции моделирования вариабельных ПС и СПС. Приведены оригинальные решения К. Похла по модели вариабельности МХ в SPLE, К. Чарнецки в пространстве проблем и решений в плане генерации ГОР и в методе ОКМ для проектирования графовой модели СПС из функциональных и интерфейсных элементов. Разработан подход к теории определения модели СПС из готовых ресурсов (ГОР) и ОС Linux с использованием модели вариабельности МХ. Предложена модельная среда и управление вариабельностью СПС с учетом заданных требований. Дано расширение модели вариабельности в интегрированной модели для оценки качества вариантов систем с учетом требований к ПС, планирования средств и сроков выполнения оценочной молели вариабельности. Определены методы верификации, тестирования  $\mathbf{H}$ выполнения конфигураций ПС и СПС.

## 8. Литература

- 1. Pohl K., Böckle G., van der Linden F. J. Software Product Line Engineering: Foundations, Principles and Techniques. Springer-Verlag, 2005. DOI: 10.1007/3-540-28901-1.
- 2. Bachmann F., Clements P. Variability in software product lines. CMU/SEI Technical Report CMU/SEI-2005-TR-012, 2005.
- 3. Lotufo R., She S., Berger T., Czarnecki K., Wasowski A. Evolution of the ux kernel variability model. Proc. of SPLC'10, LNCS 6287:136-150, Springer, 2010. DOI: 10.1007/978-3-642- $15579 - 6 10.$
- 4. Чарнецки К., Азенакер У. Порождающее программирование. Методы, инструменты, применение. – Изд. Дом №Питер» - М.: СПб.-Харьков-Минск.- 2005.-730 с.
- 5. Berger T., She S., Lotufo R., Wąsowski A., Czarnecki K. A study of variability models and languages in the systems software domain. IEEE Transactions on Software Engineering, 39(12):1611-1640, 2013. DOI: 10.1109/TSE.2013.34.
- 6. Лаврищева Е.М., Грищенко В.Н. Методы и средства объектно-компонентного программирования.- Кибернетика и системный анализ. - 2003.-№1, с. 39-55.
- 7. Kang K., Cohen S., Hess J., Novak W., Peterson S. Feature-oriented domain analysis (FODA) feasibility study. CMU/SEI Technical Report CMU/SEI-90-TR-21, 1990. 8. Zippel R. et al. Kconfig language. [https://www.kernel.org/doc/Documentation/kbuild/](https://www.kernel.org/doc/Documentation/kbuild/%20%20kconfig-language.txt)  [kconfig-language.txt/](https://www.kernel.org/doc/Documentation/kbuild/%20%20kconfig-language.txt).
- 9. Лаврищева Е.М. Теория объектно-компонентного моделирования программных систем // http://www.ispras.ru/preprints/docs/prep\_29\_2016.pdf.
- 10. Лаврищева Е. М., Коваль Г.И., Слабоспицькая О.O., Колесник А.Л. Особенности процессов управления созданием семейств программных систем. Проблемы программирования, (3): **с**.40-49, 2009.
- 11. Лаврищева Е.М., Слабоспицькая О.А., Коваль Г.И., Колесник А.А. Теоретические аспекты управления вариабельностью в семействах ПС. Весник КНУ, серия физ.–мат. наук, 2011, № 1.- с. 151-158.
- 12. Лаврищева Е.М., Грищенко В.Н. Сборочное программирование. Основы индустрии программных продуктов. – К.: Наук. Думка, 2009 – 371 c.
- 13. Кулямин В.В. Лаврищева Е.М., Мутилин В.С., Петренко А.К. Верификация и анализ вариабельных операционных систем. Труды ИСП. РАН. Том 28. Вып.3.с.189-209.
- 14. Лаврищева Е.М. Петренко А.К. Моделирование систем и их семейств. Труды ИСП РАН, 2016, том 28. вып. 6, с. 180 -190.
- 15. Лаврищева Е.М., Слабоспицкая О.А. Подход к построению объектно-компонентной модели семейства программных продуктов // Проблемы программирования,  $2013,-N_23 - c.14-26$  (укр.).
- 16. Ekaterina Lavrischeva, Andrey Stenyashin, Andriy Kolesnyk, Object-Component Development of Application and Systems. Theory and Practice, Journal of Software Engineering and Applications, 2014, 7, Published Online August 2014 in SciRes [http://www.scirp.org/journal/jsea.](http://www.scirp.org/journal/jsea)
- 17. Лаврищева Е.М., Колесник А.Л., Стеняшин А.Ю. Объектно-компонентное проектированием программных систем. Теоретические и прикладные вопросы – Весник КНУ, серия физ.-мат. наук. –2013. –№4. – С. 150–164 (укр.).
- 18. Kästner C., Dreiling A., Ostermann K., Variability Mining with LEADT, In Proc. Int'l Conf. Generative Programming and Component Engineering (GPCE), pp. 157–166, 2009.
- 19. Melo J., Flesborg E., Brabrand C., Wąsowski A. A quantitative analysis of variability warnings in Linux. Proceedings of the 10-th International Workshop on Variability Modelling of Software-intensive Systems*,* pp. 3-8. ACM, 2016. DOI: 10.1145/2866614.2866615.
- 20. Колесник А.Л. Поддержка процесса управления вариабельностью в семействах программных систем // Проблемы программирования. – 2012, № 2-3.- с.182-191.
- 21. Deming E. New economics for manufactures, governments and education, 1993.
- 22. Коваль Г.І. Байесовские сети способ оценивания и прогнозирования качества програмного забезпечення // Проблеми програмування. – 2005. - №2. – С.15-23.
- 23. Lauenroth K., Toehning S., Pohl K. Model checking of domain artifacts in product line engineering. Proc. Intl. Conf. on Automated Software Engineering (ASE), pp. 269-280. IEEE, 2009.DOI: 10.1109/ASE.2009.16.
- 24. Лаврищева Е.М. Программная инженерия. Парадигмы, Технологии, CASE-средства программирования.2 изд. – М: Юрайт, 2016. – 280 с.
- 25. Sayyad A. S., Ingram J., Menzies T., Ammar H. Scalable product line configuration: a straw to break the camel's back. Proc. of IEEE/ACM 28-th International Conference on Automated Software Engineering (ASE 2013), pp. 465-474. IEEE, 2013.DOI: 10.1109/ASE.2013.6693104.
- 26. Колесник А.Л. Модели и методы разработки семейств вариантных программных систем.- Автореф.- КНУ.- 2013. 22 с.
- 27. MacGregor S.D., Sykes D.A. Practical Guide to testing Object-oriented Software.-2001, Addison-Wesley Professional.